## **eCQM Reporting – RPMS Site Data Flow for 2020 Reporting Period**

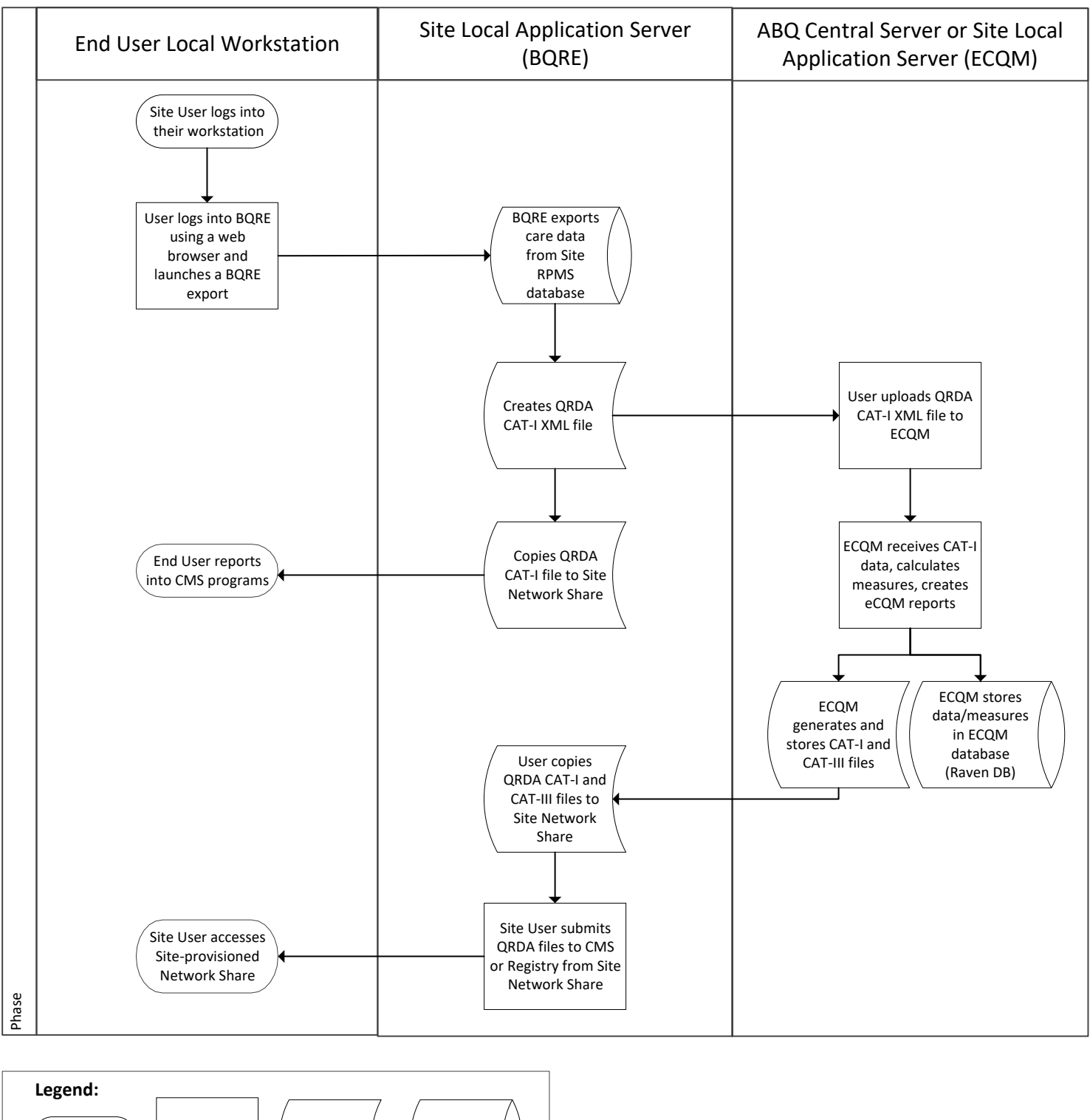

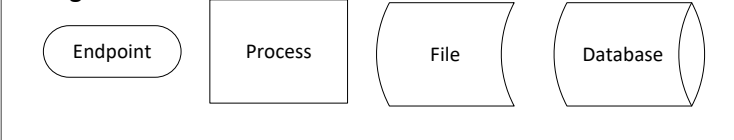